### CSE546: Perceptron Winter 2012

Luke Zettlemoyer

Slides adapted from Dan Klein

### Who needs probabilities?

- Previously: model data with distributions
- Joint:  $P(X,Y)$ 
	- e.g.(Naïve(Bayes(
- Conditional:  $P(Y|X)$ 
	- $-$  e.g. Logistic Regression
- But wait, why probabilities?
- Lets try to be errordriven!

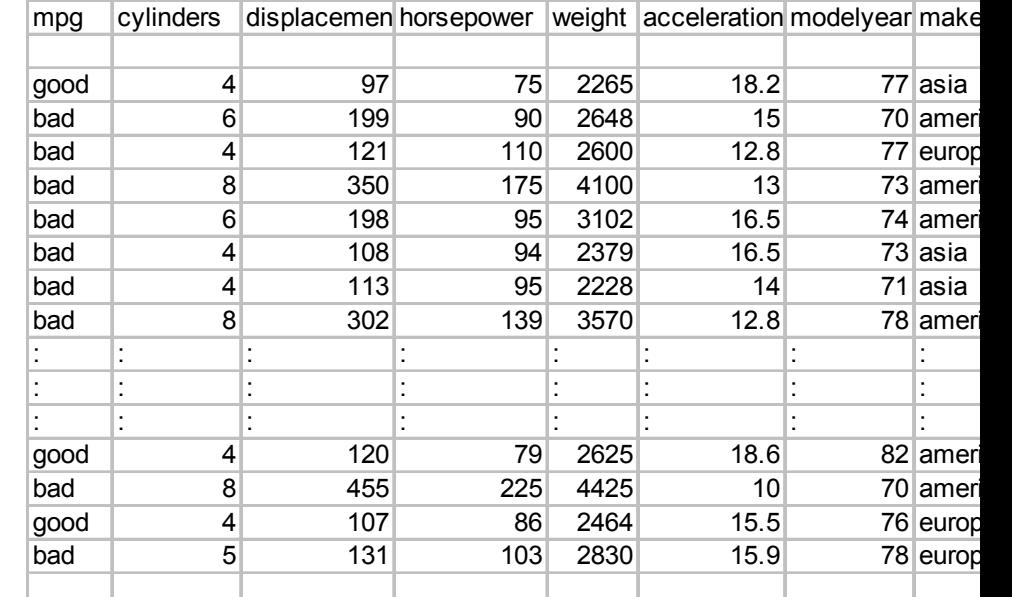

### Generative vs. Discriminative

- Generative classifiers:
	- $-$  E.g. naïve Bayes
	- $-$  A joint probability model with evidence variables
	- Query model for causes given evidence
- Discriminative classifiers:
	- No generative model, no Bayes rule, often no probabilities at all!
	- $-$  Try to predict the label Y directly from X
	- $-$  Robust, accurate with varied features
	- $-$  Loosely: mistake driven rather than model driven

### Linear Classifiers

- Inputs are feature values
- Each feature has a weight
- Sum is the activation

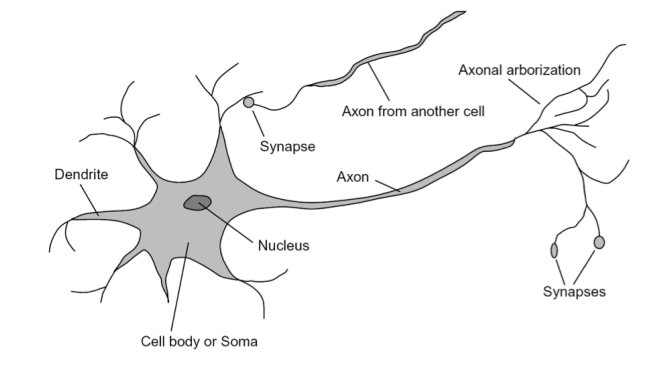

$$
\mathsf{activation}_w(x) = \sum_i w_i \cdot f_i(x) = w \cdot f(x)
$$

- If the activation is:
	- $-$  Positive, output *class 1*
	- Negative, output *class 2*  $\boxed{f_2 \rightarrow W_2}$   $\boxed{\sum}$

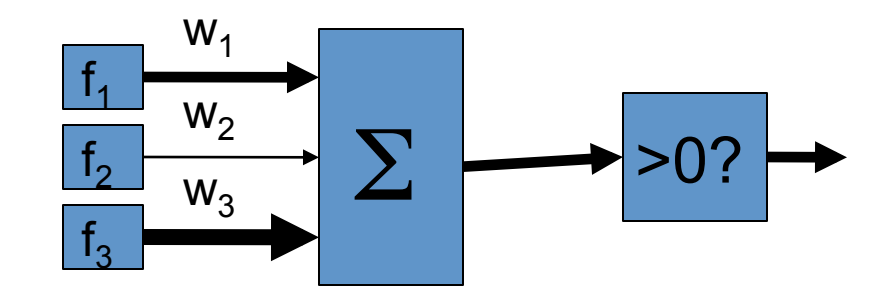

### Example: Spam

- Imagine 3 features (spam is "positive" class):
	- free (number of occurrences of "free")
	- money (occurrences of "money")
	- $-$  BIAS (intercept, always has value 1)

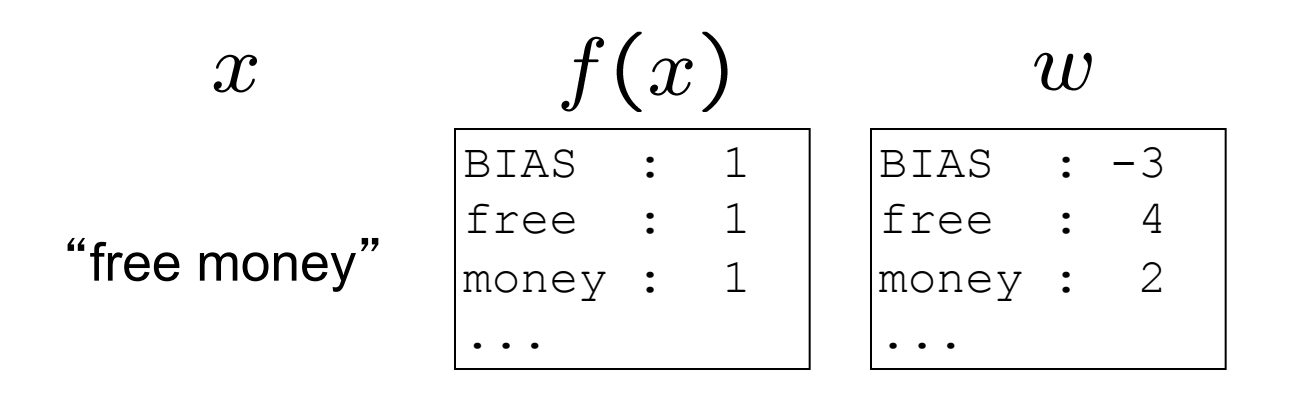

 $w \cdot f(x)$  $\sum w_i \cdot f_i(x)$ 

 $(1)(-3)$  $(1)(4) +$  $(1)(2) +$  $=$  3

### $w.f(x) > 0 \rightarrow SPAM!!!$

# **Binary Decision Rule**

- In the space of feature vectors
	- $-$  Examples are points
	- $-$  Any weight vector is a hyperplane
	- $-$  One side corresponds to Y=+1
	- $-$  Other corresponds to Y=-1

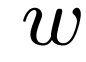

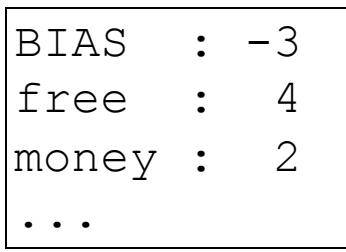

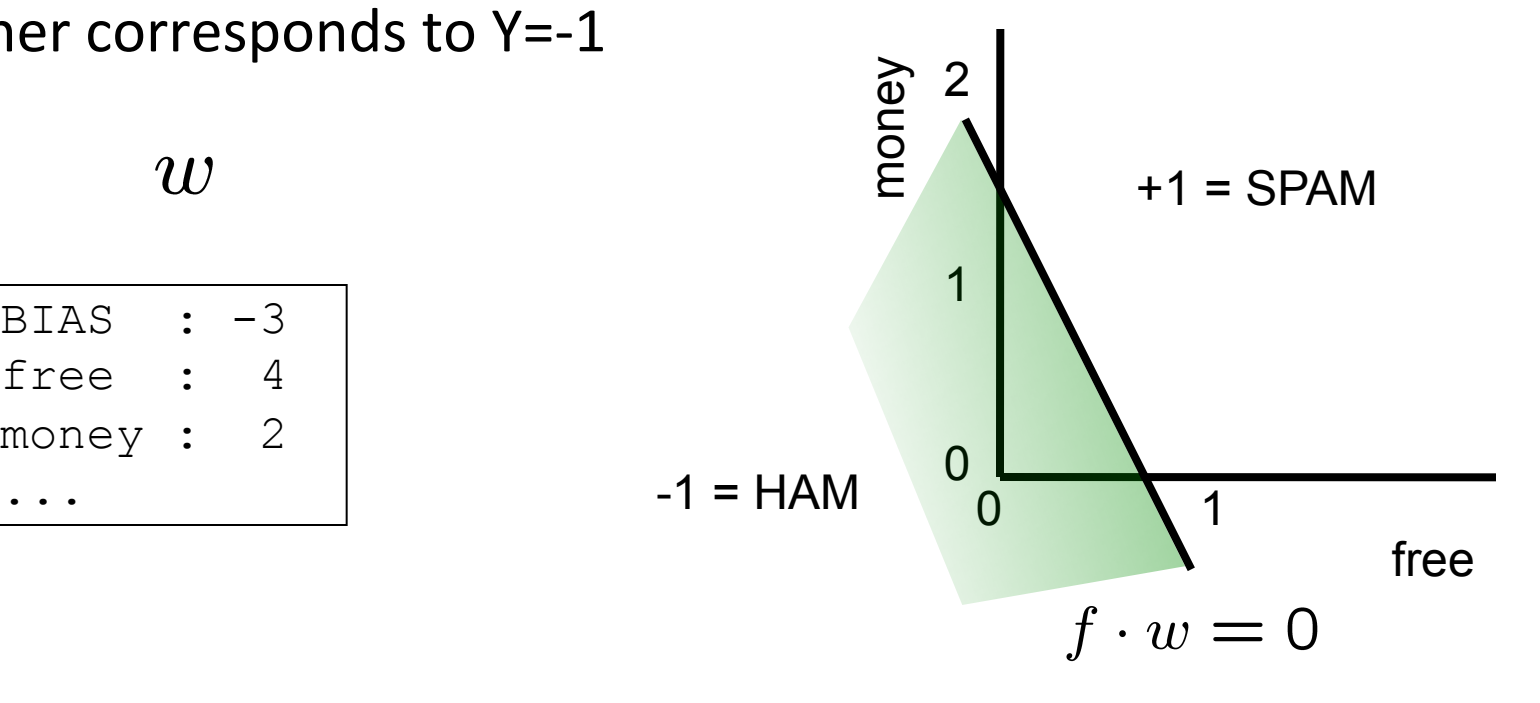

### Binary Perceptron Algorithm *w<sup>i</sup>* =

- Start with zero weights
- For each training instance  $(x,y^*)$ :
- Classify with current weights *w* = *We = Classify with current we = {*

$$
y = \begin{cases} +1 & \text{if } w \cdot f(x) \ge 0 \\ -1 & \text{if } w \cdot f(x) < 0 \end{cases}
$$

- $-$  If correct (i.e., y=y\*), no change! *w* − *s* + *f* correct (i e = *y*=v\*) no change!
	- $-$  If wrong: update

$$
w = w + y^* f(x)
$$

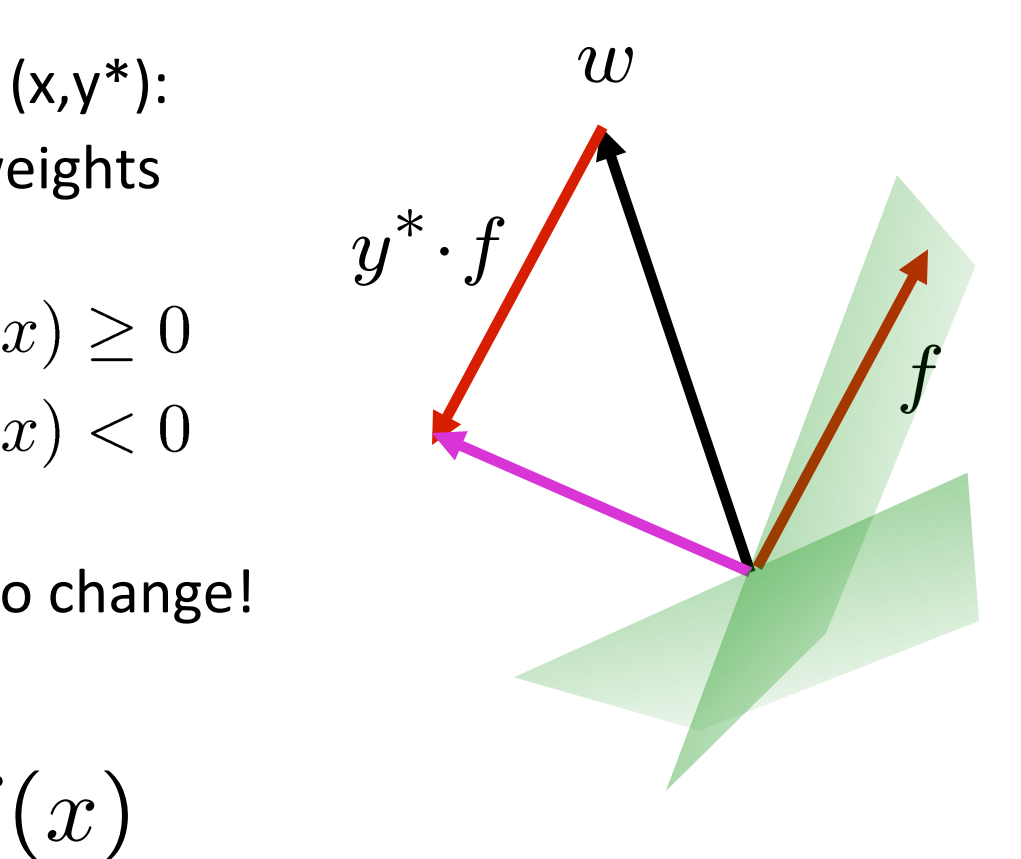

### Examples: Perceptron

• Separable Case

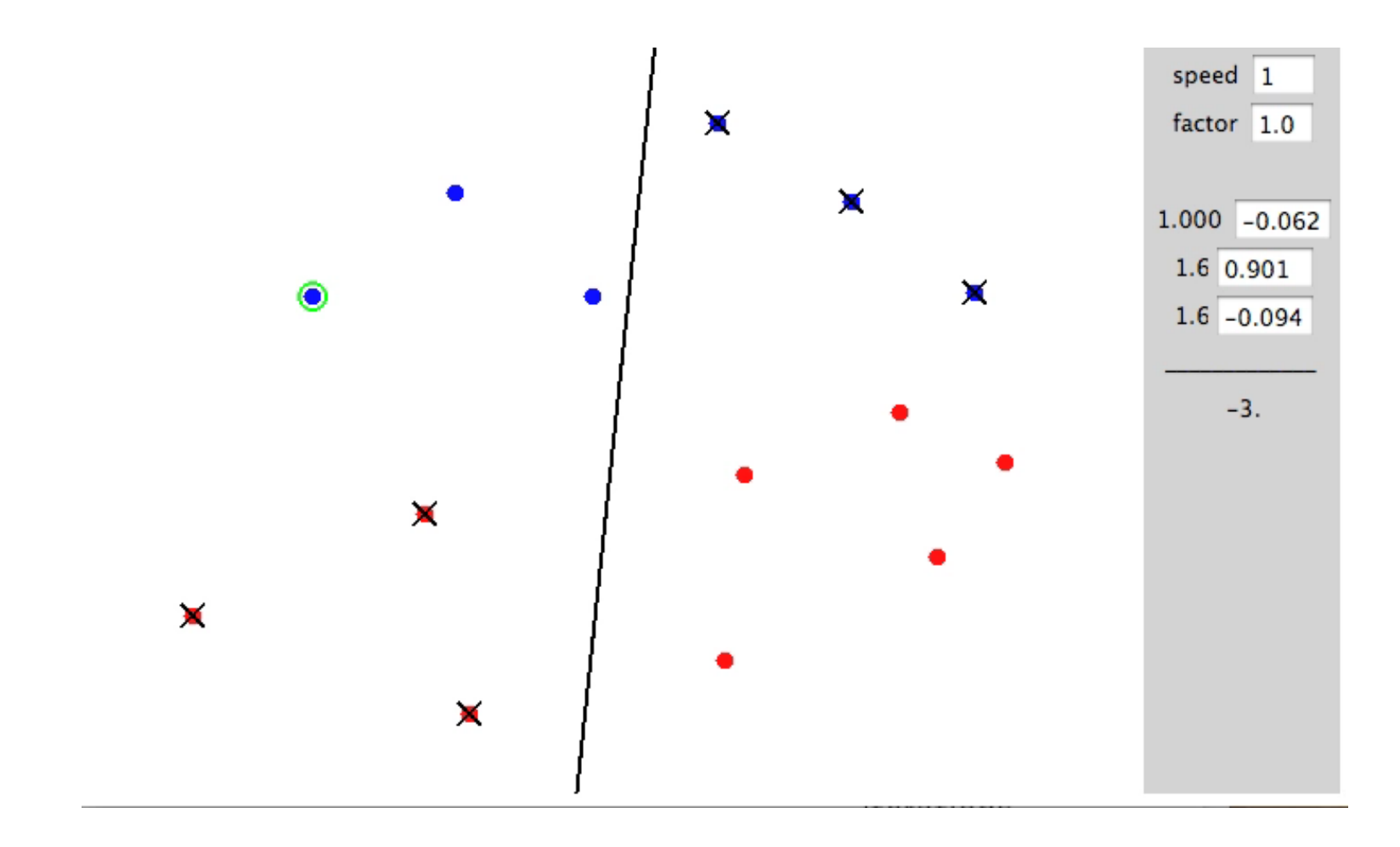

#### http://isl.ira.uka.de/neuralNetCourse/2004/VL\_11\_5/Perceptron.html

### Examples: Perceptron

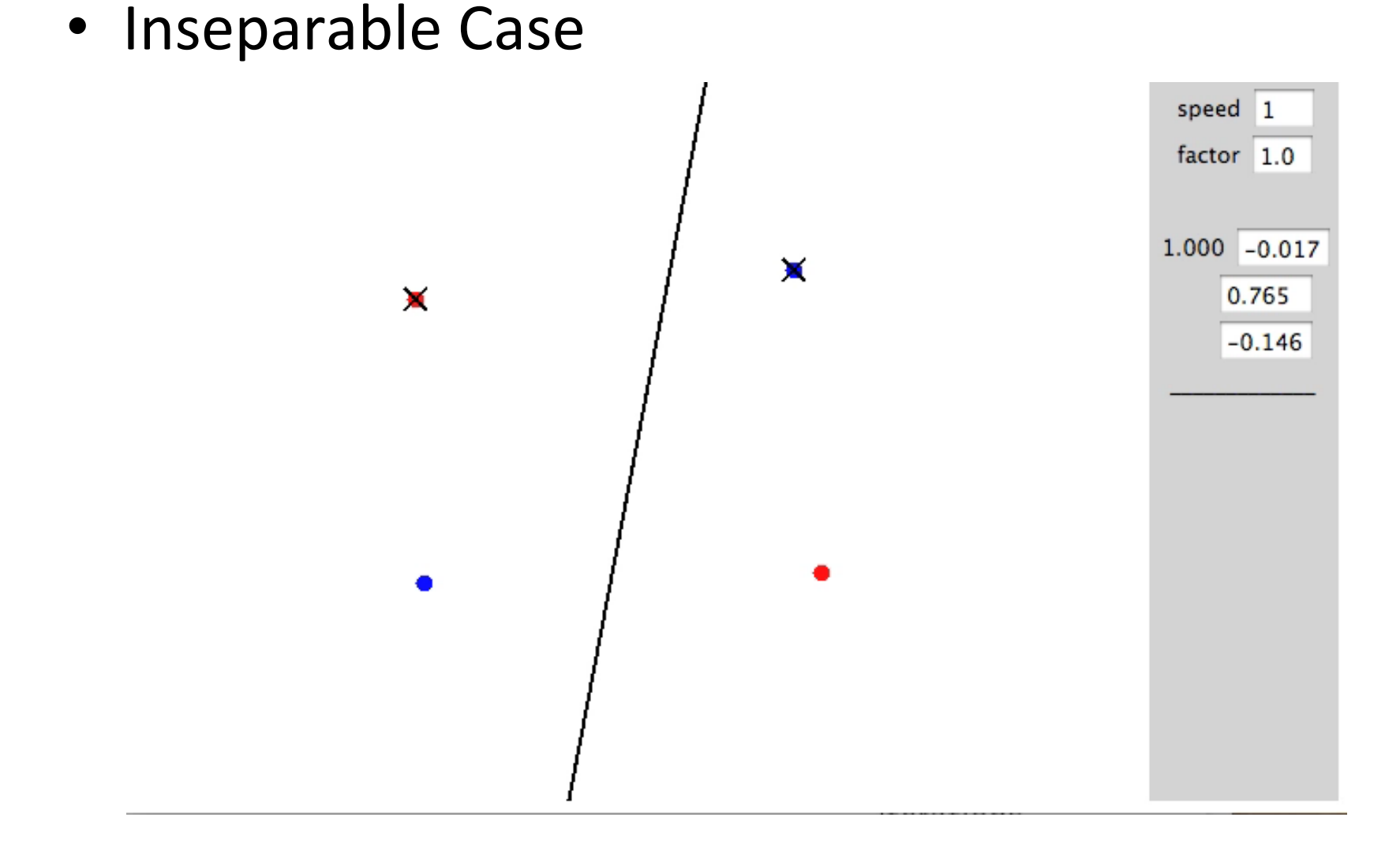

http://isl.ira.uka.de/neuralNetCourse/2004/VL\_11\_5/Perceptron.html

#### From Logistic Regression to the Perceptron: 2(easy(steps!( *µi*<sup>0</sup> + *µi*<sup>1</sup> *µi*<sup>0</sup> + *µi*<sup>1</sup> *<u>ession</u> to the w<sup>i</sup>* = **ession to the** *w<sup>i</sup>* =

• Logistic Regression: (in vector notation):  $y$  is  ${0,1}$ *<u>ictor</u>* 

$$
w = w + \eta \sum_{j} [y_j^* - p(y_j^* | x_j, w)] f(x_j)
$$

• Perceptron:  $y$  is  $\{0,1\}$ ,  $y(x;w)$  is prediction given w

$$
w = w + [y^* - y(x; w)]f(x)
$$

### Differences?

- Drop the  $\Sigma_j$  over training examples: online vs. batch learning
- Drop the dist'n: probabilistic vs. error driven learning

# Multiclass Decision Rule

- If we have more than two classes:
	- $-$  Have a weight vector for each class:  $w_y$
	- $-$  Calculate an activation for each class

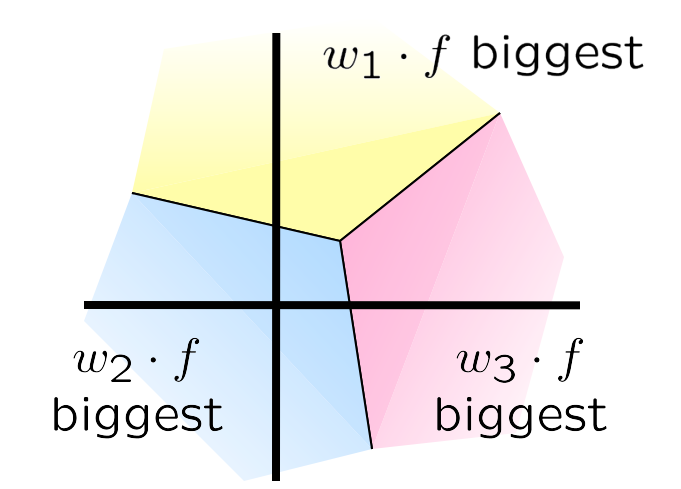

$$
\mathsf{activation}_{w}(x,y) = w_y \cdot f(x)
$$

 $-$  Highest activation wins

$$
y = \arg\max_{y} (\text{activation}_w(x, y))
$$

### **Example**

"win the vote"

"win the election" "win the game"

 $w_{SPORTS}$ 

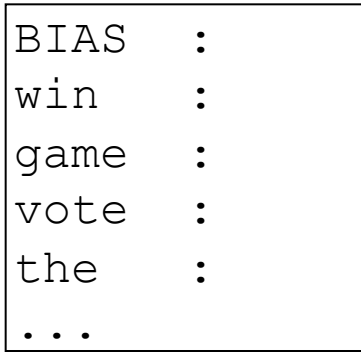

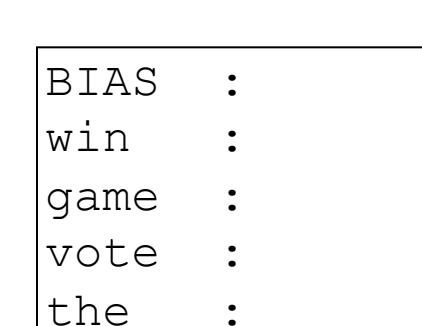

 $w_{POLITICS}$ 

...

$$
w_{TECH}
$$

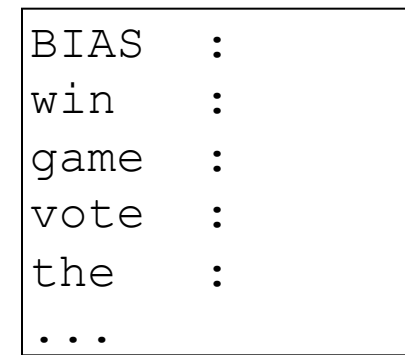

### **Example**

"win the vote"

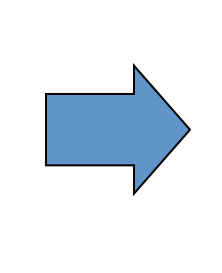

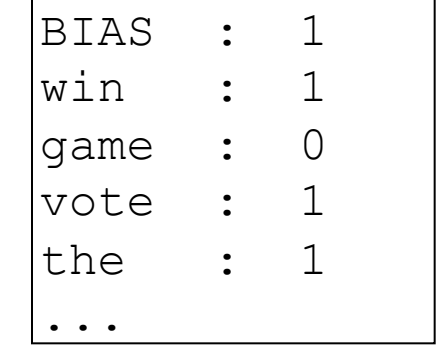

 $w_{SPORTS}$ 

 $BIAS : -2$ win : 4 game : 4 vote : 0 the : 0 ...

 $w_{POLITICS}$ 

BIAS : 1

win : 2

game : 0

vote : 4

the : 0

...

 $w_{TECH}$ 

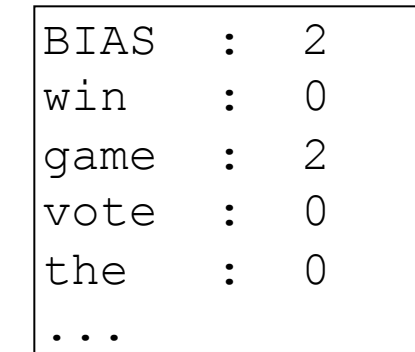

# The Multi-class Perceptron Alg.

- Start with zero weights
- Iterate training examples
	- $-$  Classify with current weights

$$
y = \arg \max_{y} w_y \cdot f(x)
$$

$$
= \arg \max\nolimits_y \ \sum_i w_{y,i} \cdot f_i(x)
$$

- $-$  If correct, no change!
- **If wrong: lower score of wrong** answer, raise score of right answer

$$
w_y = w_y - f(x)
$$
  

$$
w_{y^*} = w_{y^*} + f(x)
$$

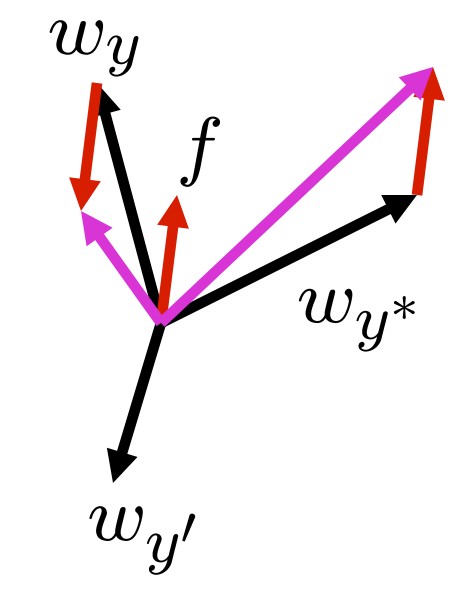

## Properties of Perceptrons

Separability: some parameters get the training set perfectly correct

Separable

- Convergence: if the training is separable, perceptron will eventually converge (binary case)
- Mistake Bound: the maximum number of mistakes (binary case) related to the margin or degree of separability

$$
\text{mistakes} < \frac{k}{\delta^2}
$$

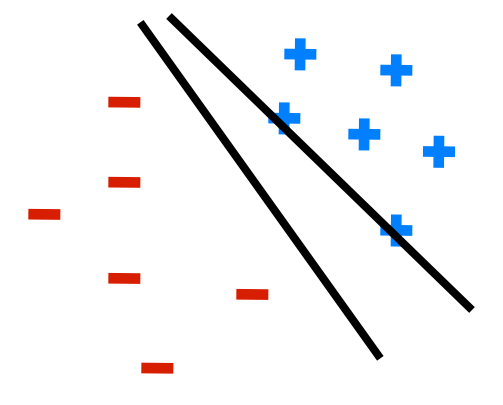

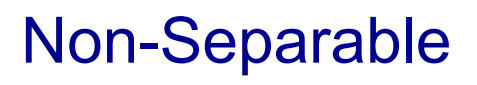

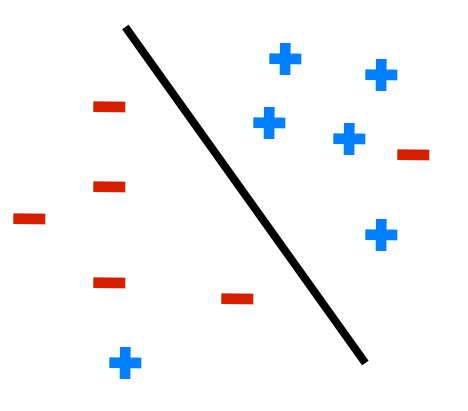

# Problems with the Perceptron

- **Noise: if the data isn't** separable, weights might thrash
	- **Averaging weight vectors over time** can help (averaged perceptron)

Mediocre generalization: finds a "barely" separating solution

- Overtraining: test / held-out accuracy usually rises, then falls
	- Overtraining is a kind of overfitting

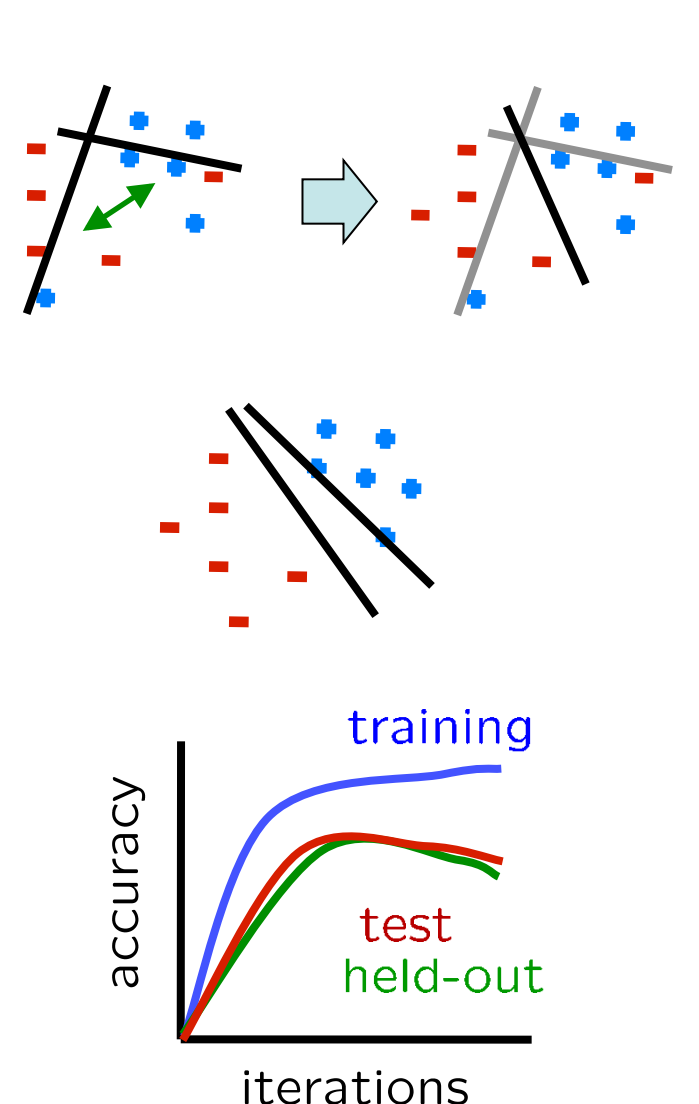

### Linear Separators

■ Which of these linear separators is optimal?

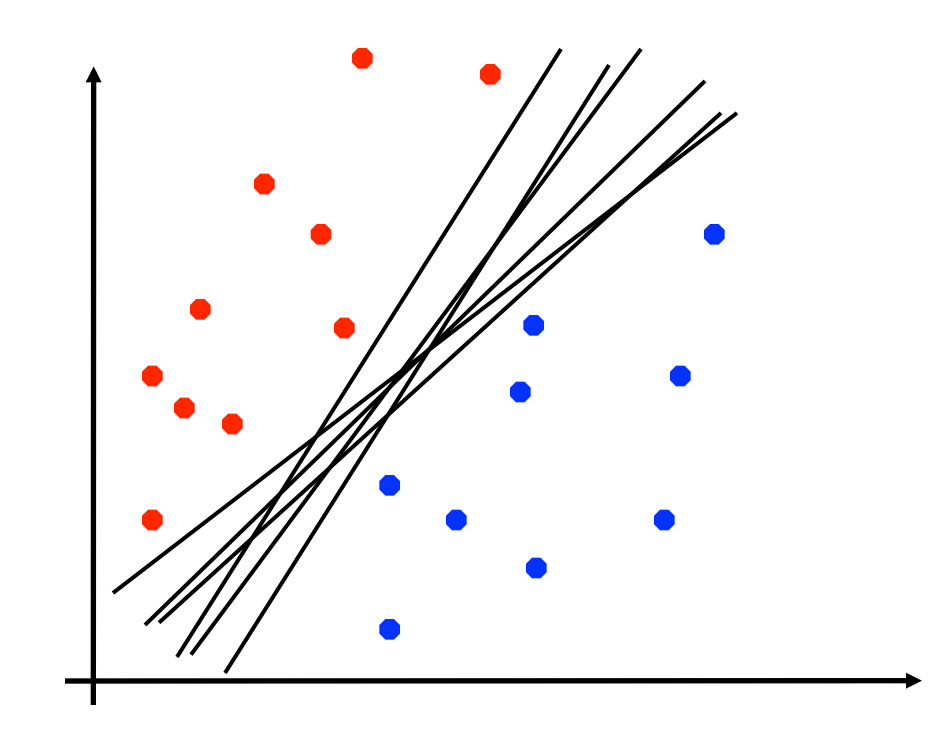

# Support Vector Machines

- **Maximizing the margin: good according to intuition,** theory, practice
- Support vector machines (SVMs) find the separator with max margin

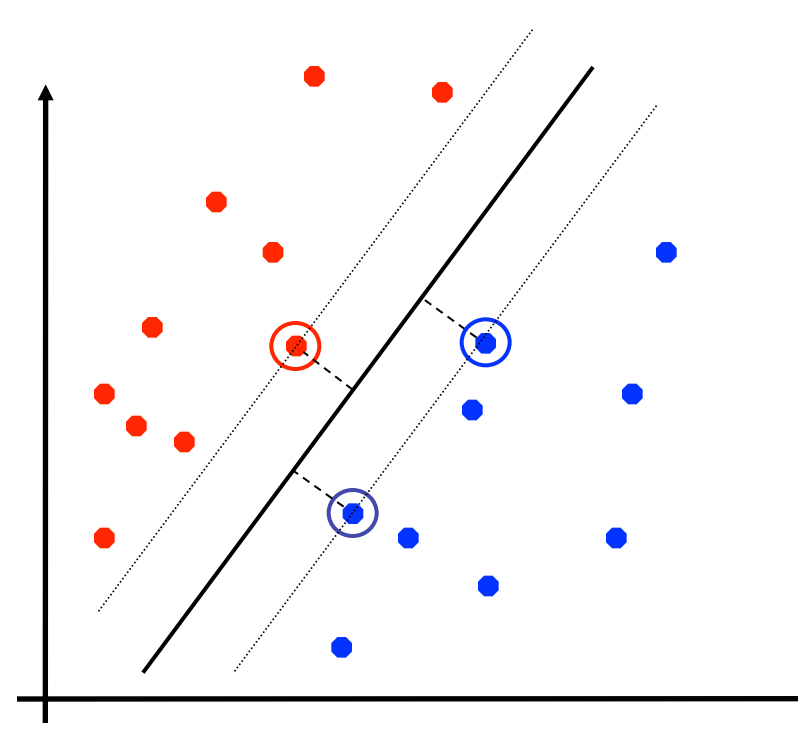

SVM

$$
\min_{w} \frac{1}{2} ||w||^2
$$
  

$$
\forall i, y \ w_{y^*} \cdot f(x_i) \ge w_y \cdot f(x_i) + 1
$$

Three Views of Classification (more to come later in) course!)

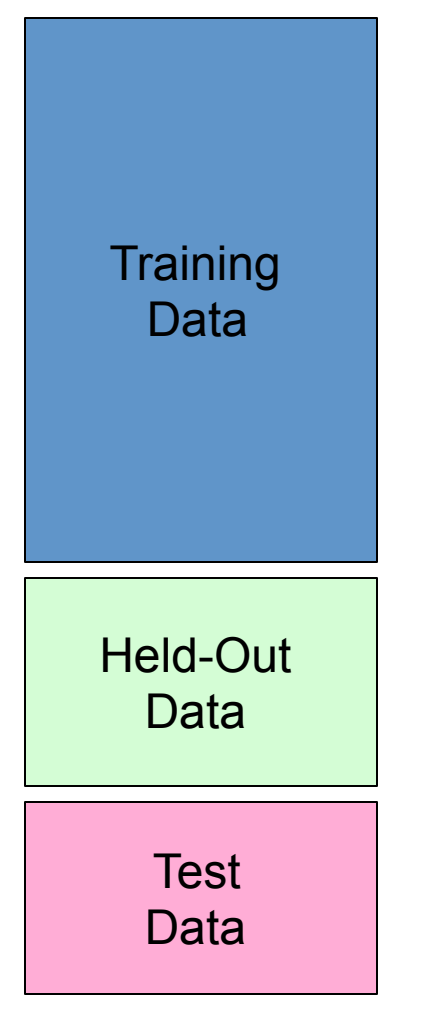

#### Naïve Bayes:

- $-$  Parameters from data statistics
- $-$  Parameters: probabilistic interpretation
- $-$  Training: one pass through the data
- Logistic Regression:
	- $-$  Parameters from gradient ascent
	- $-$  Parameters: linear, probabilistic model, and discriminative
	- $-$  Training: one pass through the data per gradient step, use validation to stop

#### • The perceptron:

- $-$  Parameters from reactions to mistakes
- $-$  Parameters: discriminative interpretation
- $-$  Training: go through the data until heldout accuracy maxes out